## Revision Timetable

*As well as writing which subjects you will revise, also note the topic (and even pages of a revision guide If you can!)* 

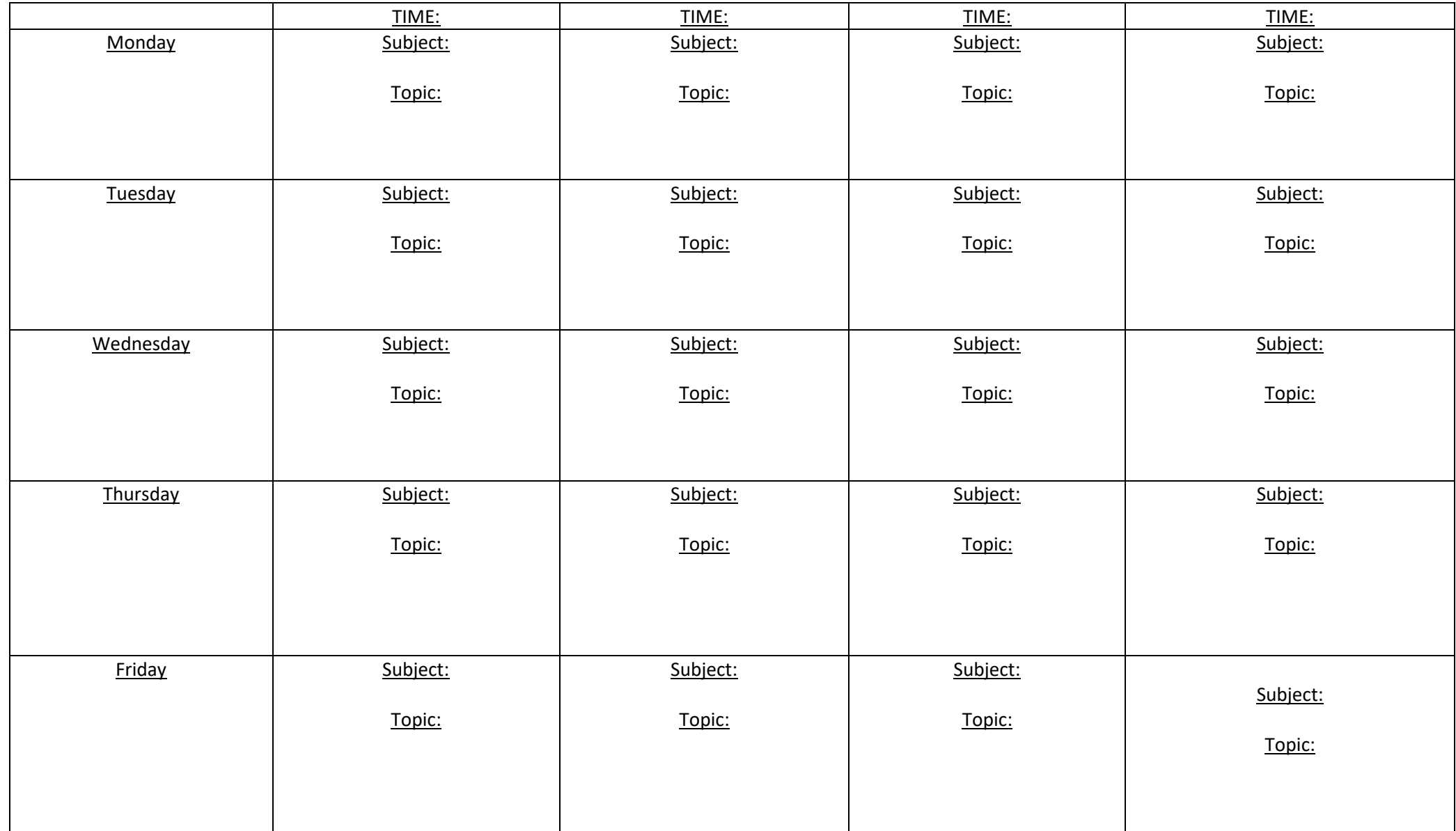

## Weekend

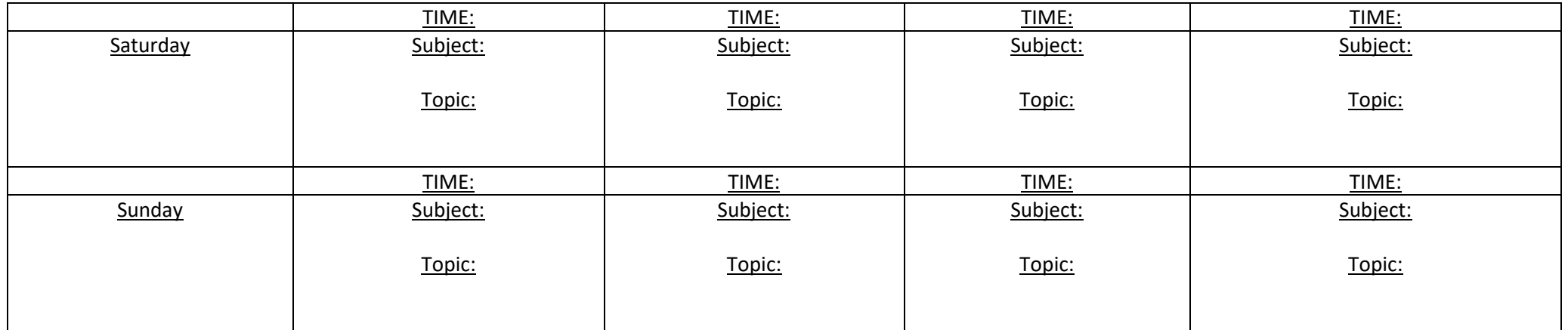

*Each 'block' could be 30 mins- 1 hour long- you decide what works for you!*

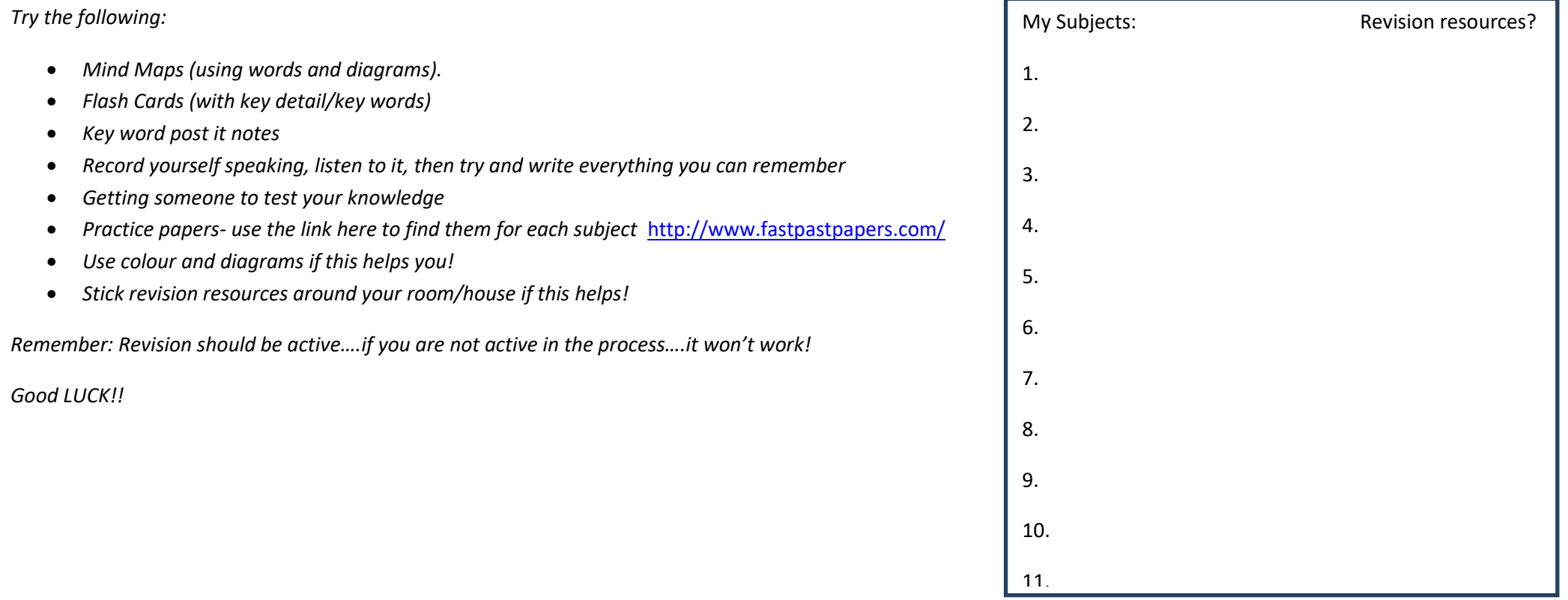